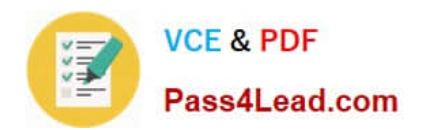

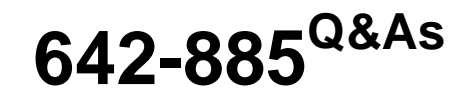

Deploying Cisco Service Provider Advanced Routing

## **Pass Cisco 642-885 Exam with 100% Guarantee**

Free Download Real Questions & Answers **PDF** and **VCE** file from:

**https://www.pass4lead.com/642-885.html**

100% Passing Guarantee 100% Money Back Assurance

Following Questions and Answers are all new published by Cisco Official Exam Center

**C** Instant Download After Purchase

**83 100% Money Back Guarantee** 

- 365 Days Free Update
- 800,000+ Satisfied Customers

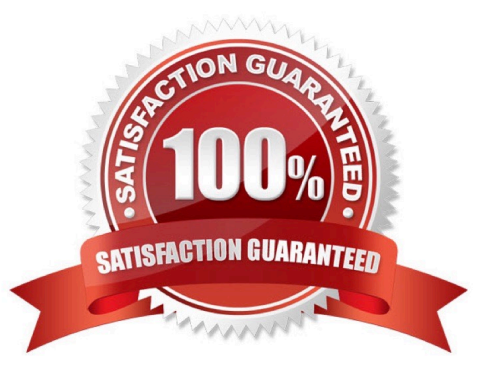

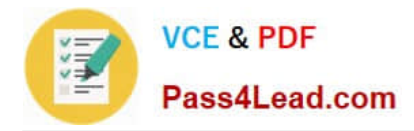

## **QUESTION 1**

## Select and Place:

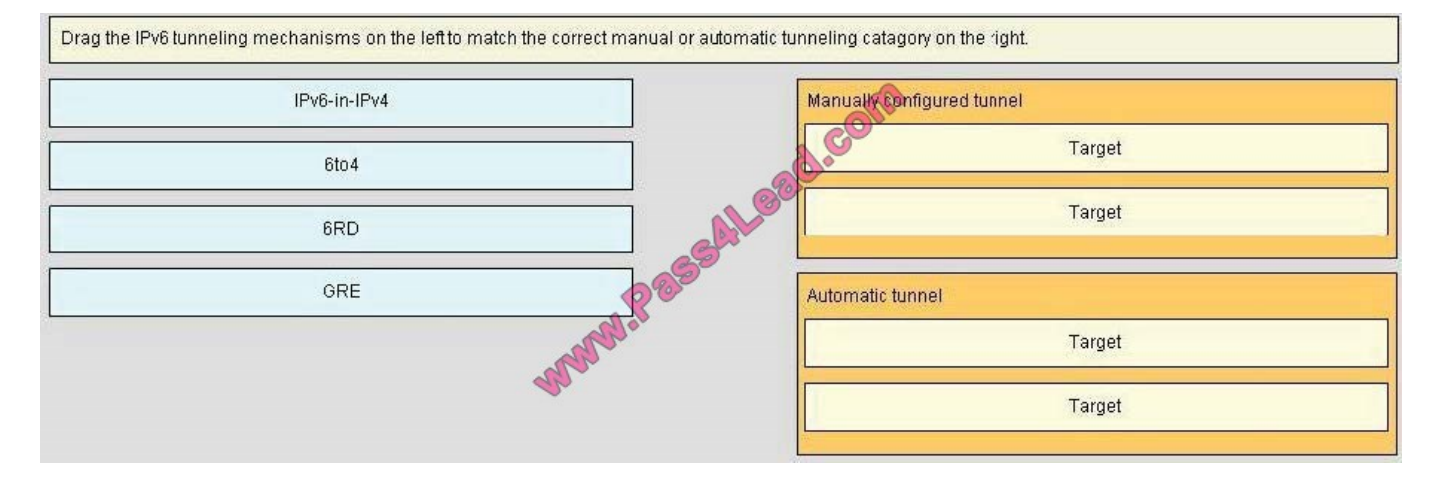

## Correct Answer:

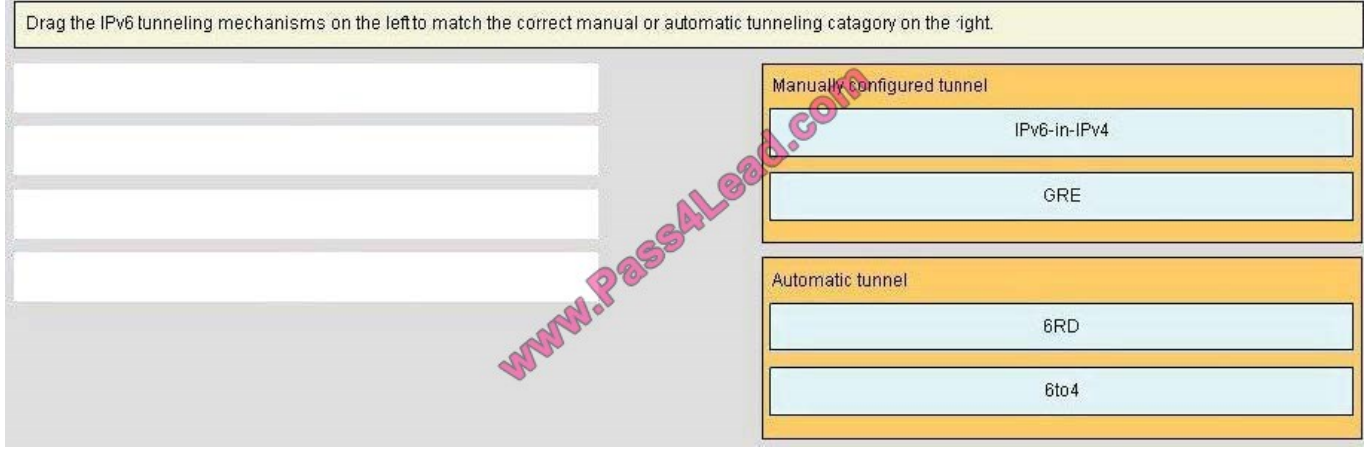

## **QUESTION 2**

Refer to the exhibit.

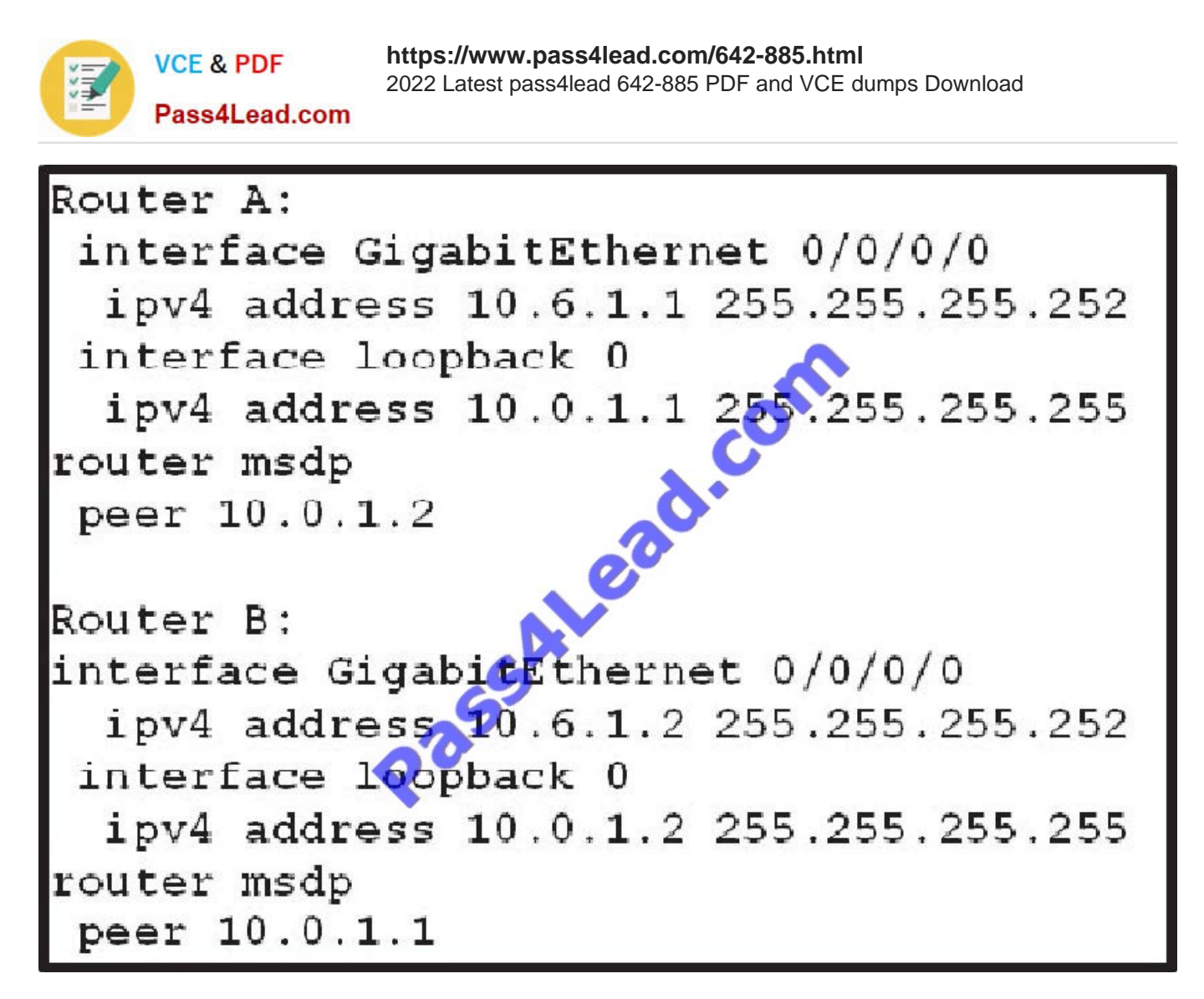

Router A and Router B are connected via GigabitEthernet interfaces, but they are unable to form an MSDP neighborship. Which two components must be addressed when fixing the MSDP peering issue? (Choose two.)

- A. An msdp default peer is configured on both routers.
- B. A BGP process on each router is present so that MSDP can peer and carry updates.
- C. The router interfaces are PIM-enabled to transport MSDP updates.
- D. The connect-source attribute is configured with a host route under the MSDP process.
- E. The MSDP peering on both routers specifies an origin ID so that it can peer.
- F. The router A loopback interface configures the correct subnet mask.

Correct Answer: DF

### **QUESTION 3**

R1 is designated as the PIM RP within the SP core. Which two configuration parameters must be used to enable and activate R1 as the BSR and RP for the core environment? (Choose two.)

A. ip pim send-rp-announce loopback0 scope 16

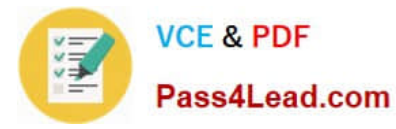

- B. ip pim bsr-candidate loopback0
- C. ip pim send-rp-discovery loopback0 scope 16
- D. ip pim rp-candidate loopback0
- E. ip pim send-RP-announce loopback0 scope 16 group-list 1

Correct Answer: BD

## **QUESTION 4**

Refer to the topology diagram shown in the exhibit and the partial configurations shown below.

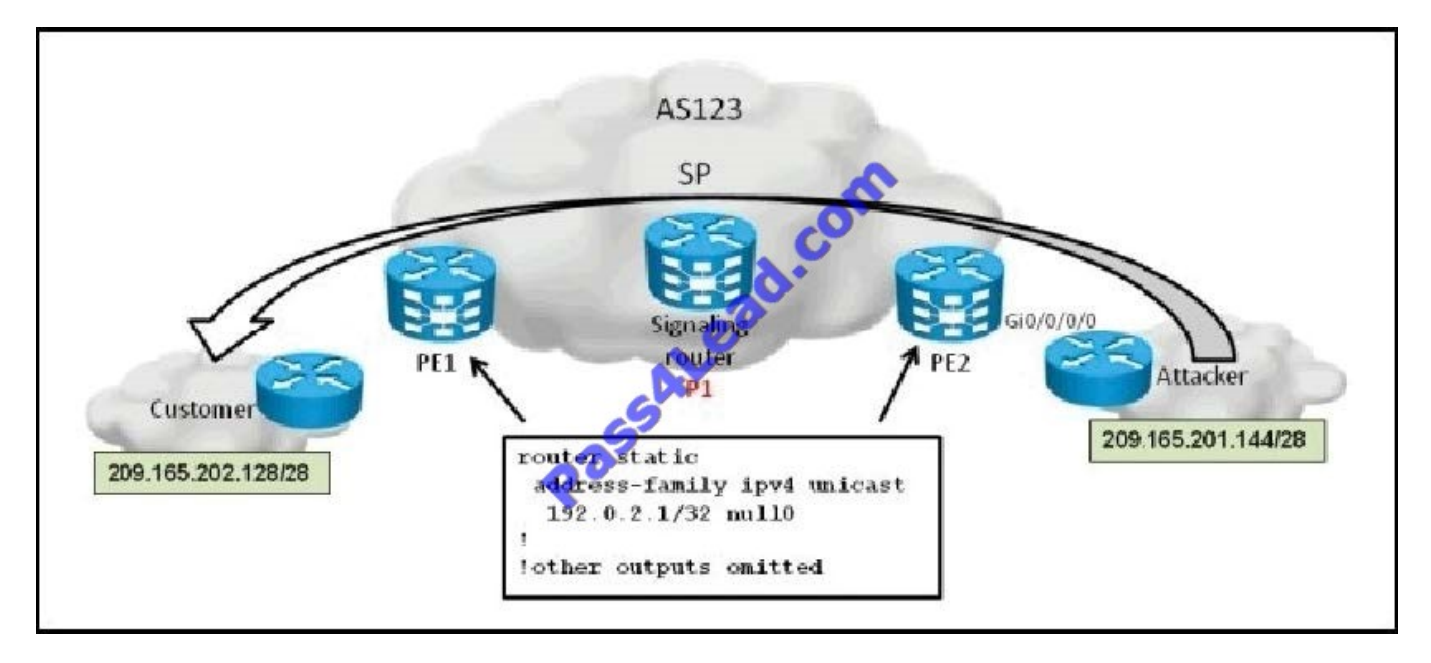

Once the attack from 209.165.201.144/28 to 209.165.202.128/28 has been detected, which additional configurations are required on the P1 IOS-XR router to implement source-based remote-triggered black hole filtering?

! router bap 123 address-family ipv4 unicast redistribute static route-policy test !

A. router static address-family ipv4 unicast 209.165.202.128/28 null0 tag 666 192.0.2.1/32 null0 tag 667 ! route-policy test if tag is 666 then set next-hop 192.0.2.1 endif if tag is 667 then set community (no-export) endif end-policy !

B. router static address-family ipv4 unicast 209.165.201.144/28 null0 tag 666 192.0.2.1/32 null0 tag 667 ! route-policy test if tag is 666 then set next-hop 192.0.2.1 endif if tag is 667 then set community (no-export) endif end-policy !

C. router static address-family ipv4 unicast 209.165.201.144/28 null0 tag 666 192.0.2.1/32 null0 ! route-policy test if tag is 666 then set next-hop 192.0.2.1 set community (no-export) endif end-policy

D. router static address-family ipv4 unicast 209.165.202.128/28 null0 tag 666 192.0.2.1/32 null0 ! route-policy test if tag is 666 then set next-hop 192.0.2.1 set community (no-export) endif end-policy !

Correct Answer: C

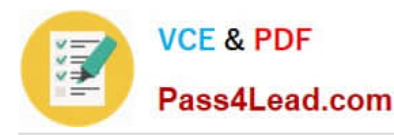

: Source-Based RTBH Filtering With destination-based black holing, all traffic to a specific destination is dropped after the black hole has been activated, regardless of where it is coming from. Obviously, this could include legitimate traffic destined for the target. Source-based black holes provide the ability to drop traffic at the network edge based on a specific source address or range of source addresses. If the source address (or range of addresses) of the attack can be identified (spoofed or not), it would be better to drop all traffic at the edge based on the source address, regardless of the destination address. This would permit legitimate traffic from other sources to reach the target. Implementation of source-based black hole filtering depends on Unicast Reverse Path Forwarding (uRPF), most often loose mode uRPF. Loose mode uRPF checks the packet and forwards it if there is a route entry for the source IP of the incoming packet in the router forwarding information base (FIB). If the router does not have an FIB entry for the source IP address, or if the entry points to a null interface, the Reverse Path Forwarding (RPF) check fails and the packet is dropped, as shown in Figure 2. Because uRPF validates a source IP address against its FIB entry, dropping traffic from specific source addresses is accomplished by configuring loose mode uRPF on the external interface and ensuring the RPF check fails by inserting a route to the source with a next hop of Null0. This can be done by using a trigger device to send IBGP updates. These updates set the next hop for the source IP to an unused IP address that has a static entry at the edge, setting it to null as shown in Figure 2.

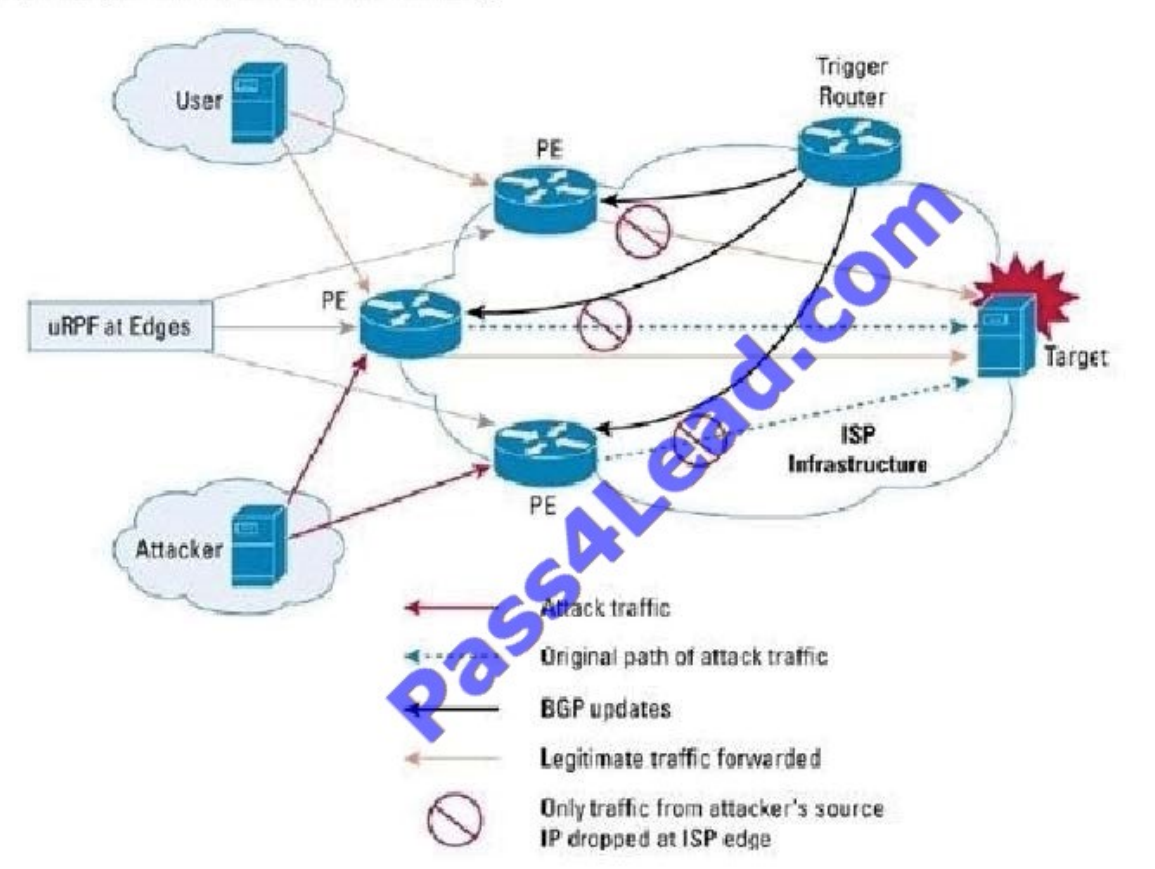

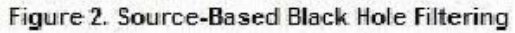

In this way, traffic that is entering the edge network sourced from a host that has a route pointing to null will result in a uRPF drop.

## **QUESTION 5**

Which configuration for implementing 6PE on an IS-IS-enabled Cisco IOS XR router is correct?

A. interface GigabitEthernet0/0/0/0 ipv6 address 2001:DB8:DD11::1/64 router isis ipv6-tun net 49.0000.0000.00010.00 address-family ipv6 unicast single-topology redistribute bgp 200 interface GigabitEthernet0/0/0/0 address-family ipv6 unicast router bgp 200 bgp router-id 209.165.202.129 address-family ipv4 unicast address-family ipv6 unicast

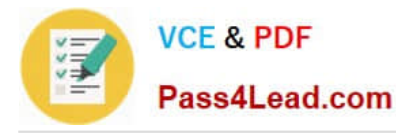

redistribute isis ipv6-tun neighbor 209.165.202.130 remote-as 200 address-family ipv4 unicast address-family ipv6 labeled-unicast

B. interface GigabitEthernet0/0/0/0 ipv6 address 2001:DB8:DD11::1/64 router isis ipv6-tun net 49.0000.0000.00010.00 address-family ipv6 unicast single-topology router bgp 200 bgp router-id 209.165.202.129 address-family ipv4 unicast address-family ipv6 unicast redistribute isis ipv6-tun neighbor 209.165.202.130 remote-as 200 address-family ipv4 unicast address-family ipv6 labeled-unicast

C. interface GigabitEthernet0/0/0/0 ipv6 address 2001:DB8:DD11::1/64 router isis ipv6-tun net 49.0000.0000.00010.00 address-family ipv6 unicast single-topology interface GigabitEthernet0/0/0/0 address-family ipv6 unicast router bgp 200 bgp router-id 209.165.202.129 address-family ipv4 unicast address-family ipv6 unicast redistribute static neighbor 209.165.202.130 remote-as 200 address-family ipv4 unicast address-family ipv6 labeled-unicast

D. interface GigabitEthernet0/0/0/0 ipv6 address 2001:DB8:DD11::1/64 router isis ipv6-tun net 49.0000.0000.00010.00 address-family ipv6 unicast single-topology interface GigabitEthernet0/0/0/0 address-family ipv6 unicast router bgp 200 bgp router-id 209.165.202.129 address-family ipv4 unicast address-family ipv6 unicast redistribute connected redistribute isis ipv6-tun neighbor 209.165.202.130 remote-as 200 address-family ipv4 unicast address-family ipv6 labeled-unicast

E. interface GigabitEthernet0/0/0/0 ipv6 address 2001:DB8:DD11::1/64 router isis ipv6-tun net 49.0000.0000.00010.00 address-family ipv6 unicast single-topology interface GigabitEthernet0/0/0/0 address-family ipv6 unicast router bgp 200

bgp router-id 209.165.202.129

address-family ipv4 unicast

address-family ipv6 unicast

redistribute connected

redistribute isis ipv6-tun

neighbor 209.165.202.130

remote-as 200

address-family ipv4 unicast

Correct Answer: D

[642-885 PDF Dumps](https://www.pass4lead.com/642-885.html) [642-885 VCE Dumps](https://www.pass4lead.com/642-885.html) [642-885 Practice Test](https://www.pass4lead.com/642-885.html)

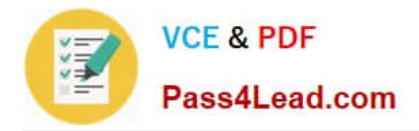

To Read the Whole Q&As, please purchase the Complete Version from Our website.

# **Try our product !**

100% Guaranteed Success 100% Money Back Guarantee 365 Days Free Update Instant Download After Purchase 24x7 Customer Support Average 99.9% Success Rate More than 800,000 Satisfied Customers Worldwide Multi-Platform capabilities - Windows, Mac, Android, iPhone, iPod, iPad, Kindle

We provide exam PDF and VCE of Cisco, Microsoft, IBM, CompTIA, Oracle and other IT Certifications. You can view Vendor list of All Certification Exams offered:

## https://www.pass4lead.com/allproducts

## **Need Help**

Please provide as much detail as possible so we can best assist you. To update a previously submitted ticket:

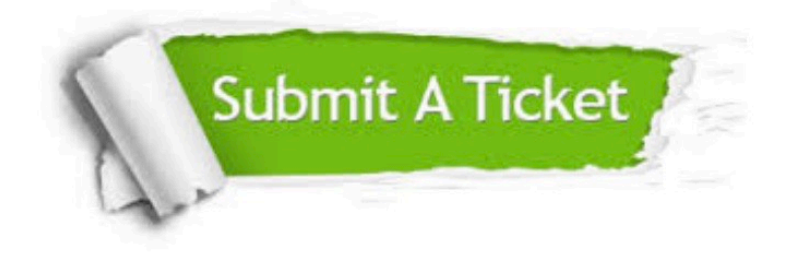

#### **One Year Free Update**

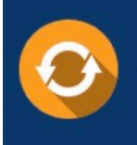

Free update is available within One fear after your purchase. After One Year, you will get 50% discounts for updating. And we are proud to .<br>poast a 24/7 efficient Customer Support system via Email

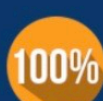

**Money Back Guarantee** To ensure that you are spending on

quality products, we provide 100% money back guarantee for 30 days from the date of purchase

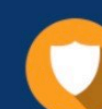

### **Security & Privacy**

We respect customer privacy. We use McAfee's security service to provide you with utmost security for vour personal information & peace of mind.

Any charges made through this site will appear as Global Simulators Limited. All trademarks are the property of their respective owners. Copyright © pass4lead, All Rights Reserved.